## PDF PANDUAN MP-8002

Menonaktifkan QR Code (2D)

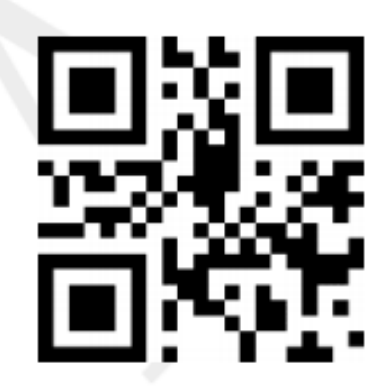

Menonaktifkan Barcode DataMatrik

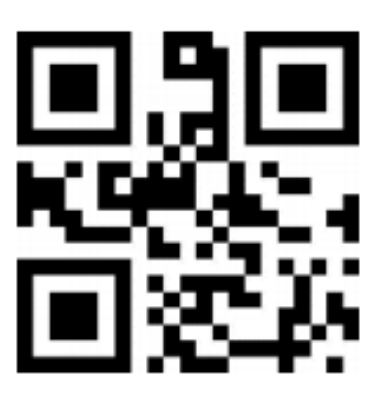

Menonaktifkan Barcode PDF417

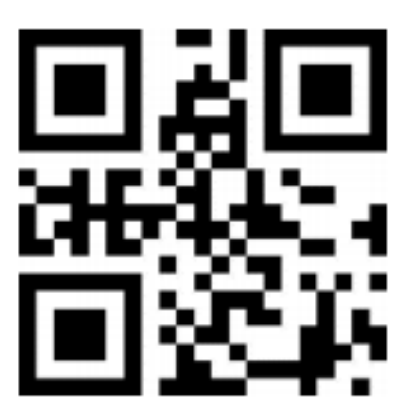